## **公司投资境外项目如何办理ODI备案?(建议收藏)**

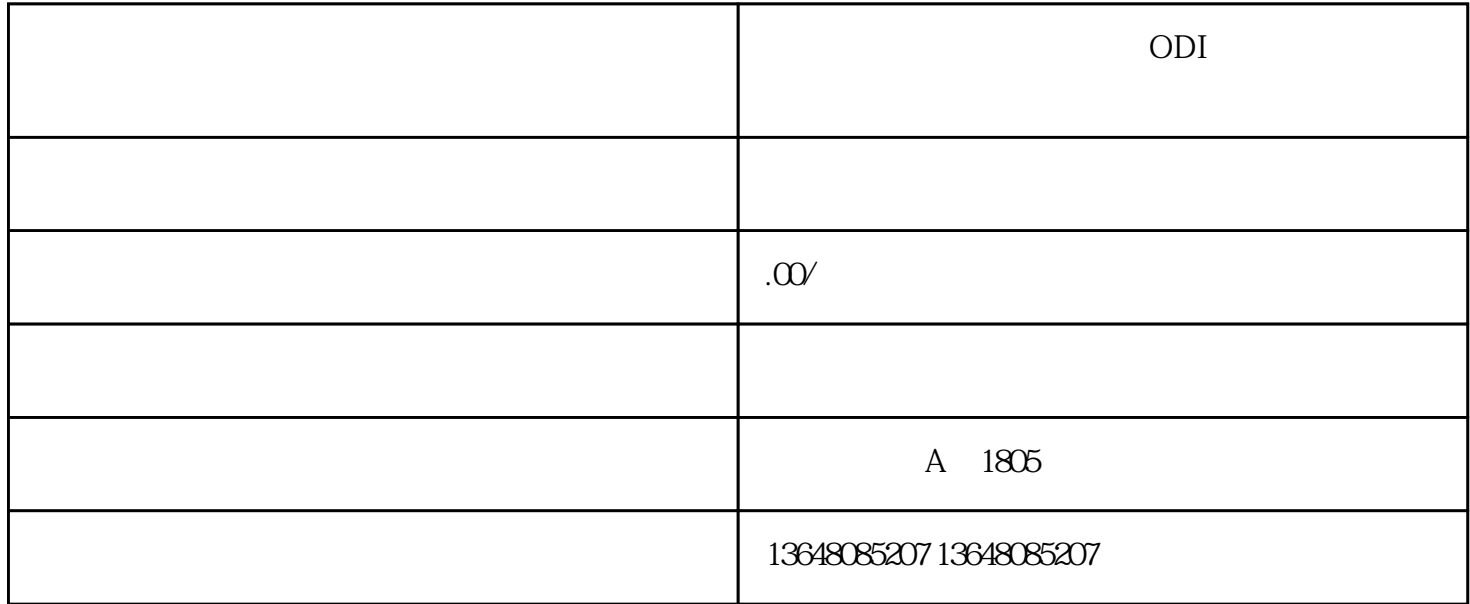

 $ODI$ 

 $1$ 

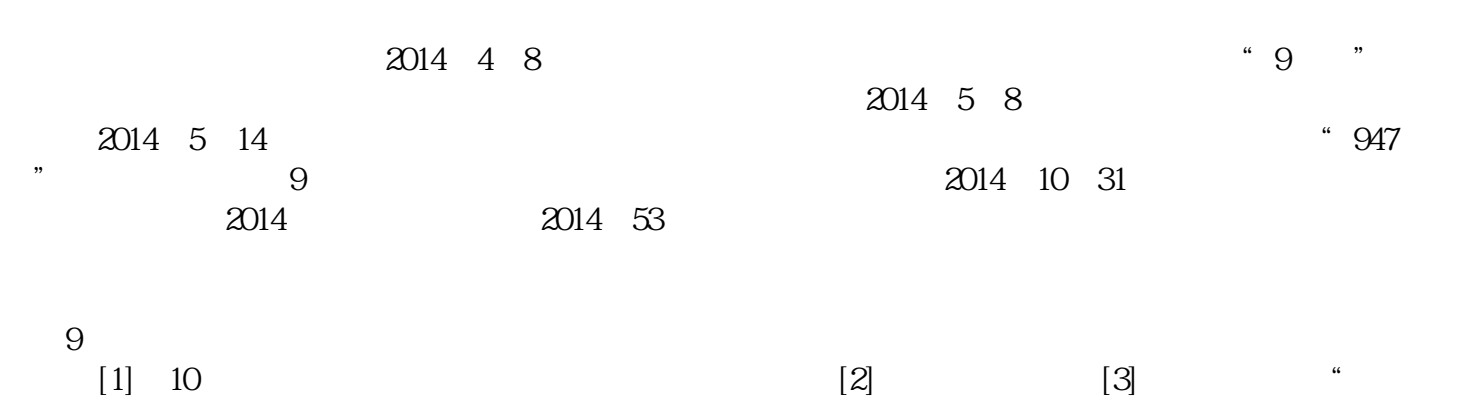

根据9号令,中方投资额3亿美元及以上的境外收购[5]或竞标项目[6],投资主体在对外开展实质性工作[7]  $\overline{7}$ 

 $5$  $\tilde{C}$  $\tau$  $\overline{5}$  $40$  $\infty$  $\infty$  $10$ 

 $2014 \t 6 \t 22$   $[2014] 1386$  "  $[2014]1386$  "  $[3014]$  $\alpha$  $\frac{d}{dt}$ ,  $\frac{d}{dt}$ ,  $\frac{d}{dt}$ ,  $\frac{d}{dt}$ ,  $\frac{d}{dt}$ 

 $\degree$  9 2014

 $2013$  9  $29$   $2013$ 

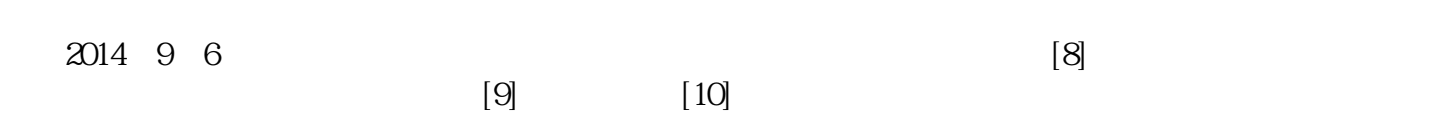

 $8<sub>h</sub>$ 

 $2 \overline{8}$ 

- $\kappa$ 
	-

 $2<sub>l</sub>$ 

 $5\,$ 

 $7$ 

 $3$   $*$ 

 $1$ 

 $4$ 

 $6<sub>5</sub>$ 

 $\ast$ 

- 
- 
- 
- 

 $\frac{a}{\sqrt{a}}$  $2 \text{ }$  $3<sub>2</sub>$  $4\,$  $5\,$ 

 $3 \thickapprox 3$ 

 $2009$  $[11]$   $[12]$ 

 $2015$  2 13  $*$  $2015 \t61$   $2015 \t61$ 

 $6<sub>h</sub>$